# LIF4 - Initiation aux Bases de données : Requêtes hierachiques

LIF4 - Initiation aux Bases de données : Requêtes hierachiques

### E.Coquery

emmanuel.coquery@liris.cnrs.fr

http ://www710.univ-lyon1.fr/∼ecoquery/enseignement/lif4

### Introduction

# Données organisées de manière hierarchique

Données pour lesquelles on a un souhaite représenter des notions :

- d'inclusion
- parent-enfant

.<br>4 - Initiation aux Bases de données : Requêtes hi

- **o** de composition
- $\bullet$  . . .

D'une manière générale, des notions pouvant être représentées de manière arborescente.

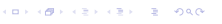

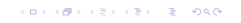

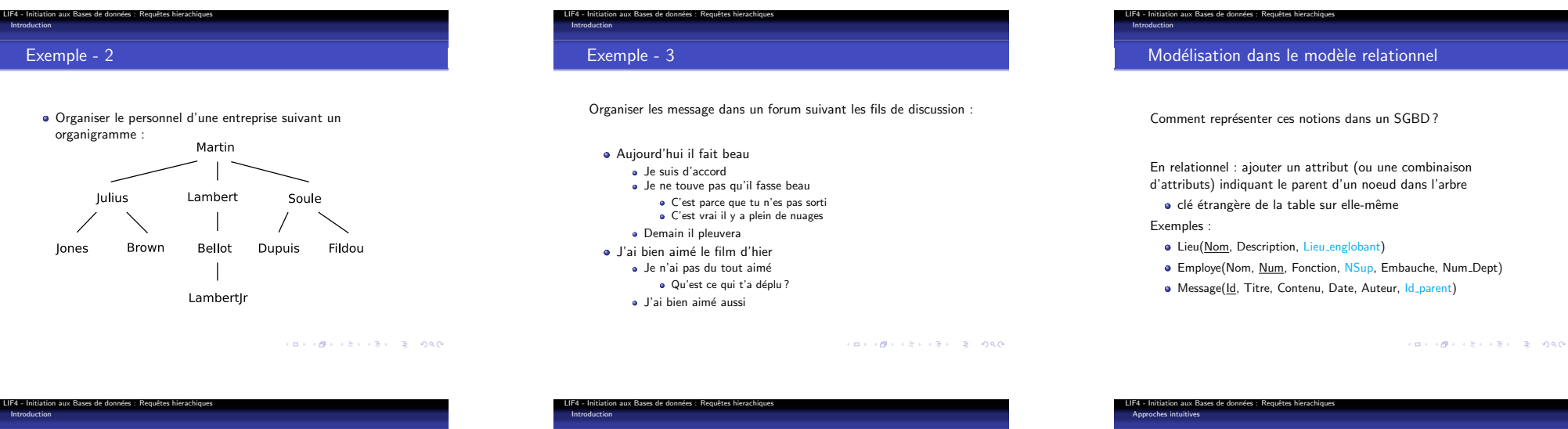

Exemple : employés

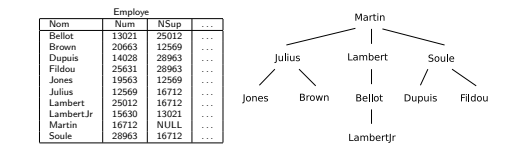

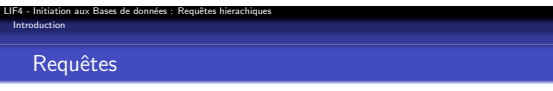

### Quels types de requêtes sur un arbre ?

- **Parcours en profondeur**
- **•** Parcours en largeur
- Liste des ancêtres
- Ancêtre racine
- **.** Liste des descendants

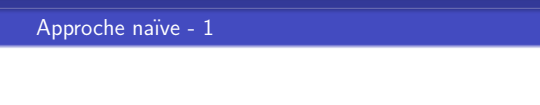

LIF4 - Initiation aux Bases de données : Requêtes hierachiques

Organiser des concepts par inclusion :

Isère

France

Rhône Alpes

**Rhône** 

Lyon

Villeurbanne

Introduction

Exemple - 1

**A** Lieux

Bourgogne

**Section** 

Pour un parcours en profondeur, limité à une profondeur de 2 :

SELECT R2.id FROM R R1, R R2 WHERE  $(R1.id = R2.id OR R1.id = R2.parent)$ AND R1.parent IS NULL ORDER BY R1.id, MIN(ABS(R2.id - R1.id), 1), R2.id

 $(1) \cdot (1) \cdot (2) \cdot (3) \cdot (3) \cdot (3) \cdot (3) \cdot (3)$ 

## Approche naïve - 2

Approches intuitives

Profondeur limitée à 3 :

LIF4 - Initiation aux Bases de données : Requêtes hierachiques

SELECT R3.id FROM R R1, R R2, R R3 WHERE  $((R1.id = R2.id AND R2.id = R3.id)$ OR  $(R1.id = R2.parent AND R2.id = R3.id)$ OR (R1.id = R2.parent AND R2.id = R3.parent) AND R1 parent IS NULL ORDER BY  $R1$ .id,  $MIN(ARS(R1.i d - R2.i d).1)$ ,  $R2.id, MIN(ABS(R2.id - R3.id), 1),$ R3.id

⇒ trop complexe et limité à une profondeur fixée<br>  $\left(3 + \frac{1}{2} + \frac{1}{2} + \frac{1}{2} + \frac{1}{2} + \frac{1}{2} + \frac{1}{2} + \frac{1}{2} + \frac{1}{2} + \frac{1}{2} + \frac{1}{2} + \frac{1}{2} + \frac{1}{2} + \frac{1}{2} + \frac{1}{2} + \frac{1}{2} + \frac{1}{2} + \frac{1}{2} + \frac{1}{2} + \frac{1}{2} + \frac{1}{2} + \frac{1$ 

# LIF4 - Initiation aux Bases de données : Requêtes hierachiques<br>CONNECT BY ... PRIOR

Solution Oracle : CONNECT BY

SELECT expr<sub>1</sub>, ..., LEVEL FROM  $R_1$ , ... WHERE Condition CONNECT BY PRIOR  $e = e'$ 

- · Les n-uplets du select sont retournés en utilisant un parcours en profondeur de l'arbre défini par le lien parent-enfant suivant :
	- e est l'identifiant du père du n-uplet courant, identifiant de la valeur est e'.
	- · La valeur précédente pour e (PRIOR e) est e'.

### **CONVERTED IN SACTO**

## LIF4 - Initiation aux Bases de données : Requêtes hierachiques<br>CONNECT BY ... PRIOR

Liste des ancêtres

Employe(Nom, Num, Fonction, NSup, Embauche, Num\_Dept)

Les supérieurs de LambertJr (y compris LambertJr lui-même) :

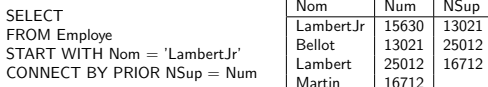

Le patron de LambertJr : SELECT Nom,Num FROM Employe WHERE Num IN (SELECT Num

itiation aux Bases de données : Requêtes h

Profondeur arbitraire

function parcours(\$id noeud) *{* print \$id\_noeud; \$req = "SELECT ID FROM R

 $sres = mysq1_query(sreq)$ ;

LIF4 - Initiation aux Bases de données : Requêtes hierachiques<br>CONNECT BY ... PRIOR CONNECT BY - 2

des noeuds de départ.

dans l'arbre

SELECT  $expr_1$ , ...  $FROM R_1, ...$ WHERE Condition START WITH Condition2 CONNECT BY PRIOR  $e = e'$ ORDER SIBLINGS BY a<sub>1</sub>, ...

Programmer le parcours de manière récursive en PHP :

WHERE PARENT=\$id noeud" ;

while (\$ligne = mysql fetch array()) *{* parcours(\$ligne["ID"]) ;

Approches intuitives

*} }*

START WITH Nom = 'LambertJr' CONNECT BY PRIOR NSup = Num) AND NSup IS NULL

# Récursion et requêtes simultanées

LIF4 - Initiation aux Bases de données : Requêtes hierachiques

Approches intuitives

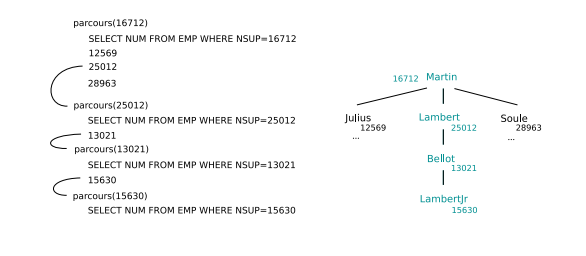

**CONTRACTOR** CONTRACTOR

# LIF4 - Initiation aux Bases de données : Requêtes hierachiques<br>CONNECT BY ... PRIOR Parcours en profondeur

Employe(Nom, Num, Fonction, NSup, Embauche, Num Dept)

SELECT Nom, Num, NSup, LEVEL FROM Employe START WITH NSup IS NULL CONNECT BY PRIOR  $Num = NSu$ 

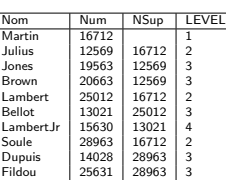

#### **CONTRACTOR** CRAIGE

# LIF4 - Initiation aux Bases de données : Requêtes hierachiques<br>CONNECT BY ... PRIOR

Fermeture transitive

Employe(Nom, Num, Fonction, NSup, Embauche, Num\_Dept)

SELECT E.Nom, Sup.Nom as NomSup FROM Employe E, Employe Sup WHERE Sup.Num IN (SELECT Num FROM Employe  $STAT$  WITH  $Num = E.NSUD$  $COMNECT$  BY PRIOR  $NSub = Num$ ORDER BY Nom

Num | NSup

13021 25012

# $(1) \times (1) \times (2) \times (2) \times (2) \times (2) \times (2) \times (2)$

• La condition donnée par le START WITH permet de spécifier

• Le ORDER SIBLINGS BY permet spécifier l'ordre des frères

# LIF4 - Initiation aux Bases de données : Requêtes hierachiques<br>CONNECT BY ... PRIOR Plus vieil ancêtre

### Employe(Nom, Num, Fonction, NSup, Embauche, Num\_Dept)

FROM Employe

## Représentation à double indices

LIF4 - Initiation aux Bases de données : Requêtes hierachiques

Double indicage

La clause CONNECT BY est spécifique à Oracle, sur la plupart des autres SGBD, il faut :

- · soit utiliser des procédures stockées (voir l'an prochain)
- **a** soit représenter les arbres différement

Une manière de représenter les arbres est d'ajouter deux indices (*d* et  $f$ ) à chaque noeud tels que :

- toutes les valeurs de *d* et *f* sont distinctes
- **•** pour chaque noeud,  $d < f$

LIF4 - Initiation aux Bases de données : Requêtes hierachiques

Double indicage

• si un noeud A est un ancêtre de B, alors :  $d_A < d_B < f_B < f_A$ 

 $(1) \cdot (1) \cdot (2) \cdot (3) \cdot (3) \cdot (3) \cdot (3) \cdot (3)$ 

# Double indicage Exemple

LIF4 - Initiation aux Bases de données : Requêtes hierachiques

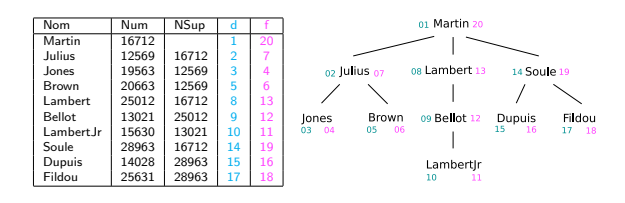

### 

# Parcours en profondeur Il suffit de remarquer que l'attribut *d* correspond à l'ordre de parcours en profondeur.

SELECT Nom,Num FROM Employe ORDER BY D

# Parcours en profondeur - 2

LIF4 - Initiation aux Bases de donn´ees : Requˆetes hierachiques Double indicage

> Il faut calculer la valeur de LEVEL, qui est le nombre d'ancêtres du noeud, y compris le noeud lui-même

SELECT Nom.Num. (SELECT count(\*) FROM Employe E1 WHERE Employe.D BETWEEN E1.D AND E1.F) as LEVEL FROM Employe ORDER BY D

**CONVERTED IN SACTO** 

### $(1) \times (1) \times (2) \times (2) \times (2) \times (2) \times (2) \times (2)$

#### LIF4 - Initiation aux Bases de données : Requêtes hierachiques Double indicage

Fermeture transitive

### Plus simple qu'avec le CONNECT BY PRIOR

SELECT Emp.Nom, Sup.Nom AS NomSup FROM Employe Emp, Employe Sup WHERE Emp.Num <> Sup.Num AND Emp.D BETWEEN Sup.D AND Sup.F ORDER BY Emp.Nom

# tion aux Bases de d ble indicage Insertion

### Pour insérer un noeud B sous un noeud A :

- Faire de la place pour B, en décalant tous les indices plus grands que *f<sup>A</sup>*
- $\bullet$  Insérer B avec les bonnes valeurs pour *d* et *f* (la valeur de *d*<sub>B</sub> est l'ancienne valeur de *fA*)

Les insertions peuvent être très coûteuses

#### LIF4 - Initiation aux Bases de données : Requêtes hierachiques Double indicage

## Liste des ancêtres

# Les ancêtres A d'un noeud B sont tels que  $d_B \in [d_A, f_A]$ .

### Ancêtres de LambertJr :

SELECT Nom,Num FROM Employe WHERE (SELECT Emp.D FROM Employe Emp WHERE Emp.Nom='LambertJr') BETWEEN D AND F ORDER BY D DESC

### $(B) \times (B) \times (B) \times (B) \times (B) \times (B) \times (0,0)$

# Plus vieil ancêtre

LIF4 - Initiation aux Bases de donn´ees : Requˆetes hierachiques Double indicage

### Le patron de LambertJr :

SELECT Nom,Num FROM Employe WHERE  $D =$ (SELECT MIN(Emp.D) FROM Employe Emp WHERE (SELECT Lamb.D FROM Employe Lamb WHERE Lamb.Nom='LambertJr') BETWEEN D AND F)

### 

#### LIF4 - Initiation aux Bases de données : Requêtes hierachiques Double indicage

# Insertion - 2

UPDATE Employe SET  $D = D+2$ WHERE  $D \geq f_A$ 

UPDATE Employe SET  $F = F + 2$ WHERE  $F \geq f_A$ 

INSERT INTO Employe(...,d,f) VALUES(...,*fA*,*fA*+1)

Dans la dernière requête, on utilise l'ancienne valeur de  $f_A$ 

### Insertion : exemple

Double indicage

LIF4 - Initiation aux Bases de données : Requêtes hierachiques

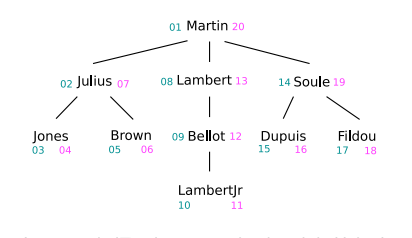

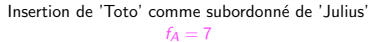

 $\left\{ \begin{array}{ccc} \left\langle \left( \alpha \right) \right\rangle & \left\langle \left( \beta \right) \right\rangle & \left\langle \left( \beta \right) \right\rangle & \left\langle \left( \beta \right) \right\rangle & \left( \beta \right) & \left( \beta \right) \end{array} \right. \right.$ 

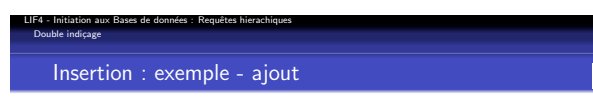

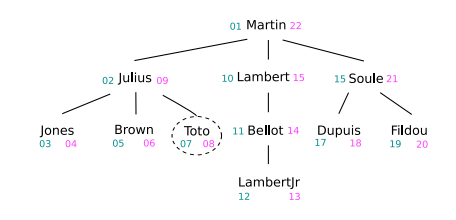

Insertion de 'Toto' comme subordonné de 'Julius'  $f_A = 7$ 

 $\left\langle \left( \begin{array}{ccc} \alpha & \beta & \gamma & \gamma \\ \alpha & \beta & \gamma & \gamma & \gamma \end{array} \right\rangle \right\rangle \left\langle \left( \begin{array}{ccc} \alpha & \beta & \gamma \\ \alpha & \gamma & \gamma & \gamma \end{array} \right\rangle \right\rangle \left\langle \left( \begin{array}{ccc} \alpha & \beta & \gamma \\ \alpha & \gamma & \gamma & \gamma \end{array} \right\rangle \right\rangle \left\langle \left( \begin{array}{ccc} \alpha & \beta & \gamma \\ \alpha & \gamma & \gamma & \gamma \end{array} \right\rangle \right\rangle \left\langle \left( \begin{array}{ccc} \alpha & \beta & \gamma \\ \alpha &$ 

# Double indicage Insertion : exemple - décalage d

.<br>4 - Initiation aux Bases de données : Requêtes hierachique

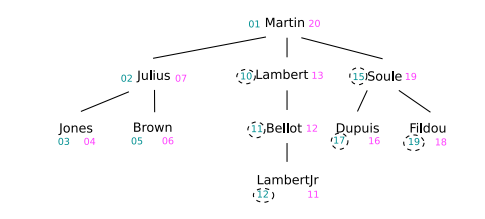

Insertion de 'Toto' comme subordonné de 'Julius'  $f_A = 7$ 

**CONVIDENCES & DACK** 

 $\left\{ \begin{array}{ccc} \left\langle \left( \alpha \right) \right\rangle & \left\langle \left( \alpha \right) \right\rangle & \left\langle \left( \alpha \right) \right\rangle & \left\langle \left( \alpha \right) \right\rangle & \left( \alpha \right) \right\rangle & \left( \alpha \right) & \left( \alpha \right) \end{array} \right.$ 

IF4 - Initiation aux Bases de données : Requêtes hierachique

Insertion : exemple - décalage f

 $_{02}$  Julius  $_{09}$ 

 $Brown_{05}$ 

╱  $\overline{\phantom{a}}$ 

Jones

Insertion de 'Toto' comme subordonné de 'Julius'  $f_A = 7$ 

 $01$  Martin $22$ 

 $\overline{1}$ 

 $\overline{\phantom{a}}$ 

Lambert $\lim_{12}$ 

10 Lambert( $\overline{15}$ ) 15 Soule( $\overline{21}$ )

 $\sqrt{ }$ 

11 Bellot  $(4)$ , Dupuis Fildou (20)

Double indicage